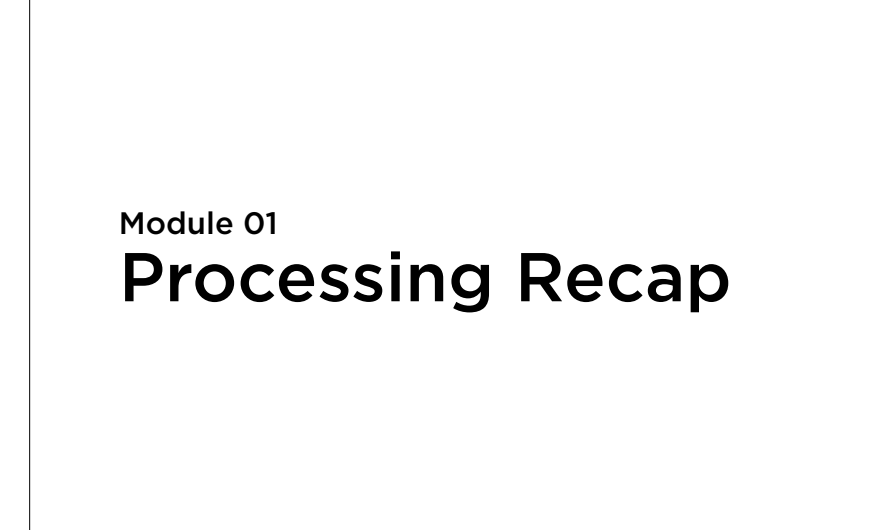

## Processing is…

…a language

…a library

…an environment

#### The Processing Language

The rules defining which source code will be considered a "valid program".

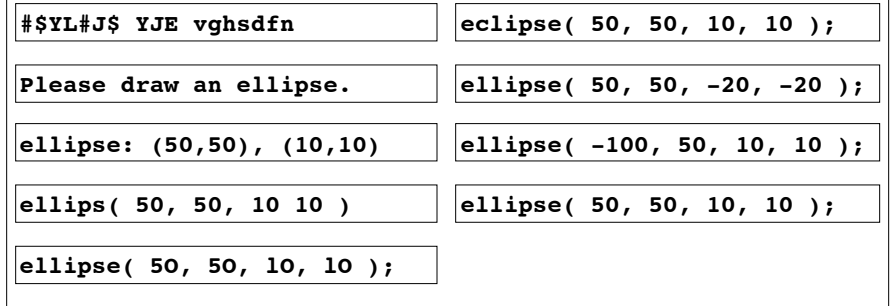

### Types

Every value in a program has a type.

Every variable in a program has a type.

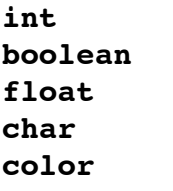

**String PImage** Arrays (add **[]** to any other type name)

#### **Declarations**

A declaration introduces a new name into a program.

```
int a;
float b = 6;
String c = "GB" + "DA" + 2015;
float celsiusToFahrenheit( float c )
{
   return 1.8*c + 32.0;
}
```
# **Expressions**

An expression is a fragment of code that yields a definite value

**3 "literally" film\_director map( t, 0, 4, 10, 100 )**  $x < width/2.0 - PI*getShoesize() - 1$ 

#### Statements

A statement is a fragment of code that performs an action.

```
ellipse( 50, 50, 20, 20 );
truth = "beauty";
```

```
if( mouseY == 71 ) {...}if( mouseX > 19 ) { … } else { … }
```

```
for( int idx = 0; idx < 10; ++idx ) { ... }
```
# Libraries

Processing has an extensive library of built-in functions.

It gives you access to many useful addon libraries.

(And you can access Java libraries, too.)

## Program structure

By convention, Processing expects *you*  to define certain functions that it knows about.

We will always use **setup()** and **draw()**.